### Restricted Data Protection through Access Control Lists

Sam Trahan May 18, 2012

## Old UNIX File Permissions

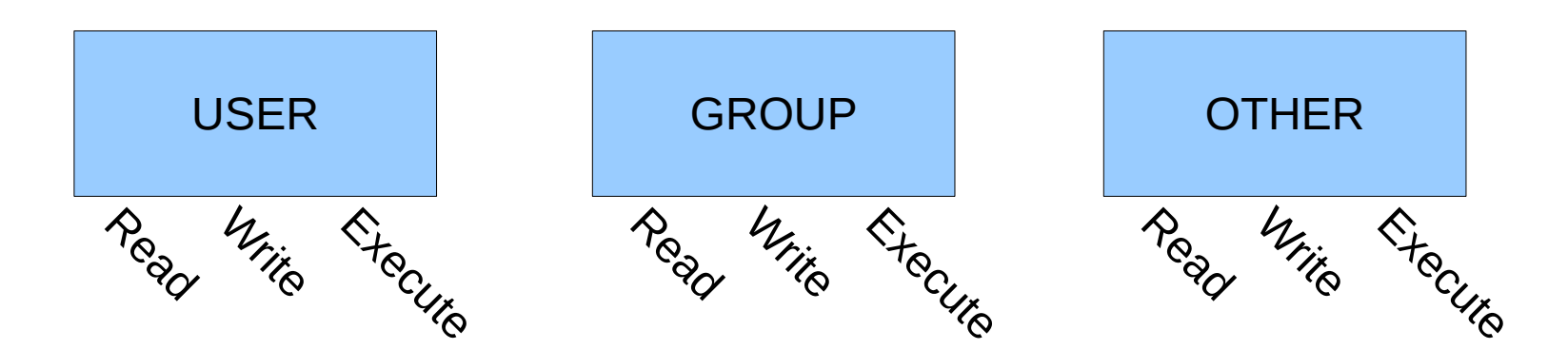

# Old UNIX File Permissions

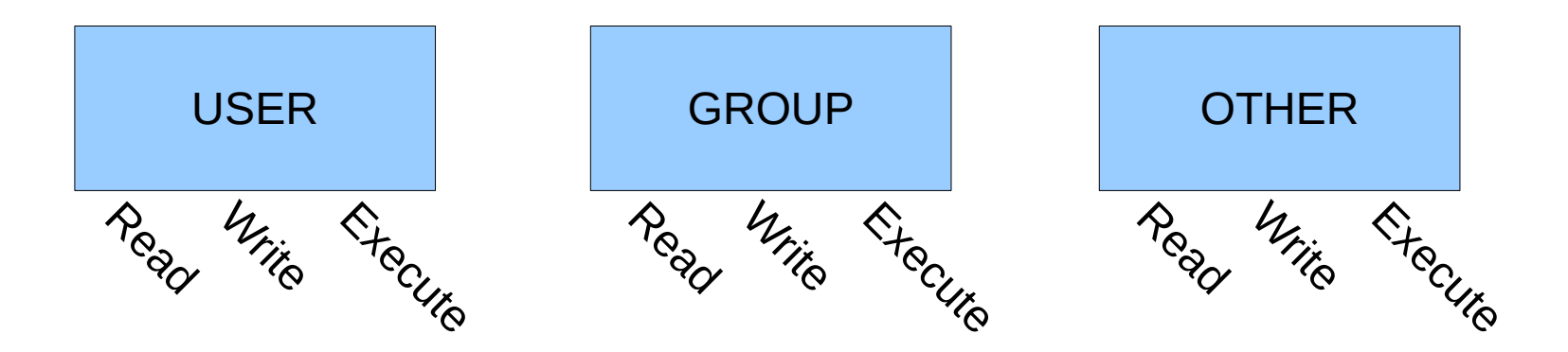

- What if we use group quotas?
- What if another group needs permission?
- What if other specific users need permissions?

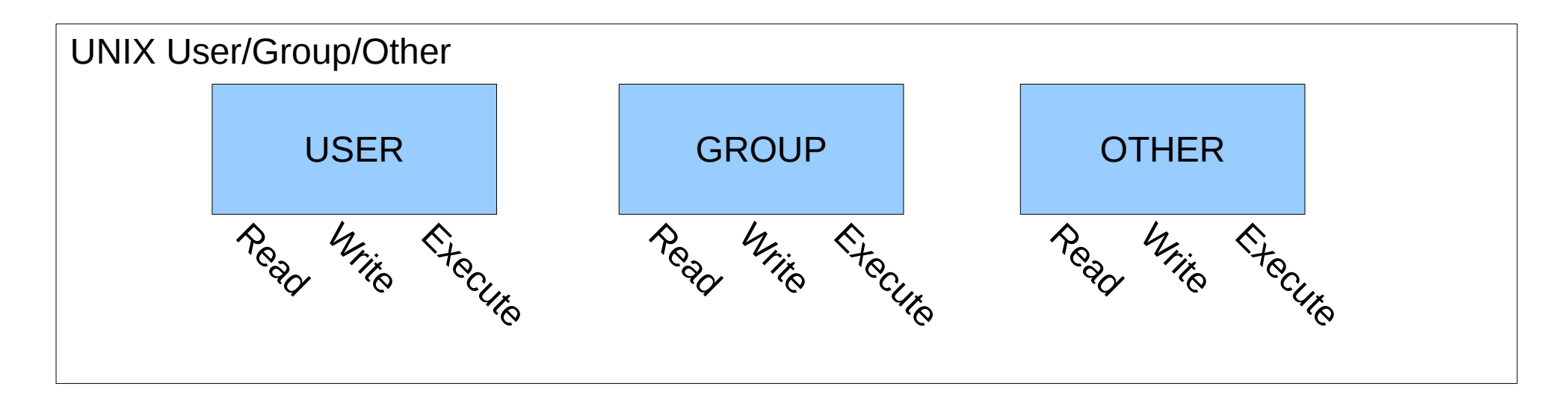

Additional Access Control List Specifications

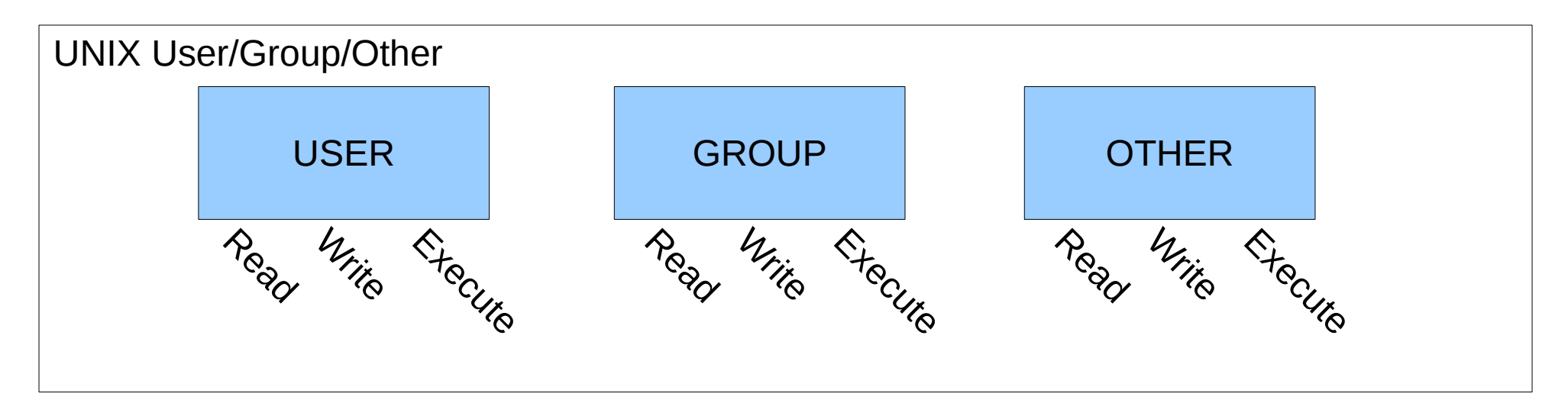

ANOTHER **GROUP** Read Mille Execute Additional Access Control List Specifications

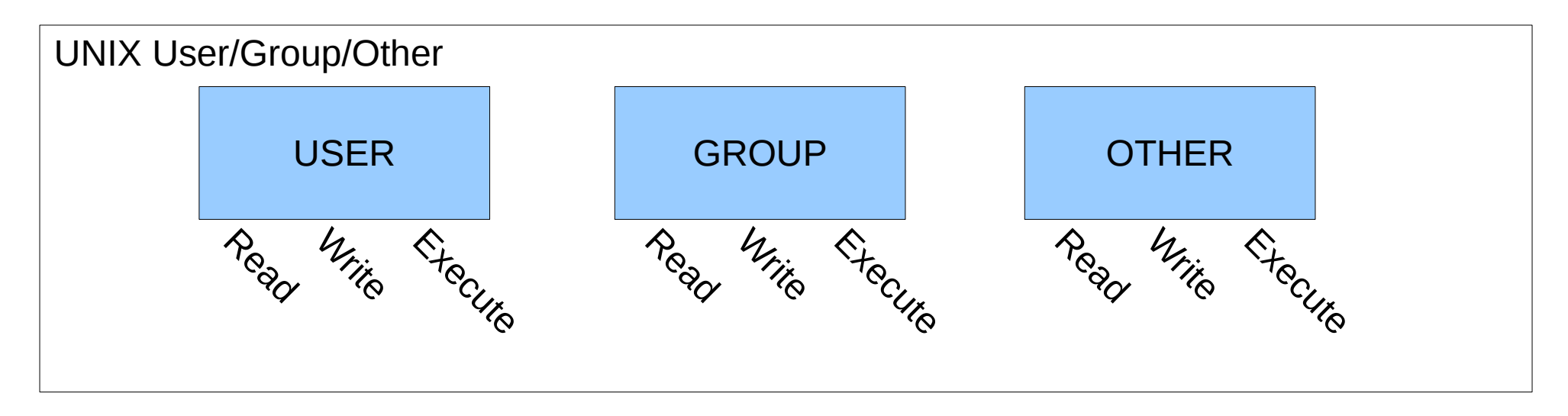

ANOTHER USER Read Mitte Education Additional Access Control List Specifications

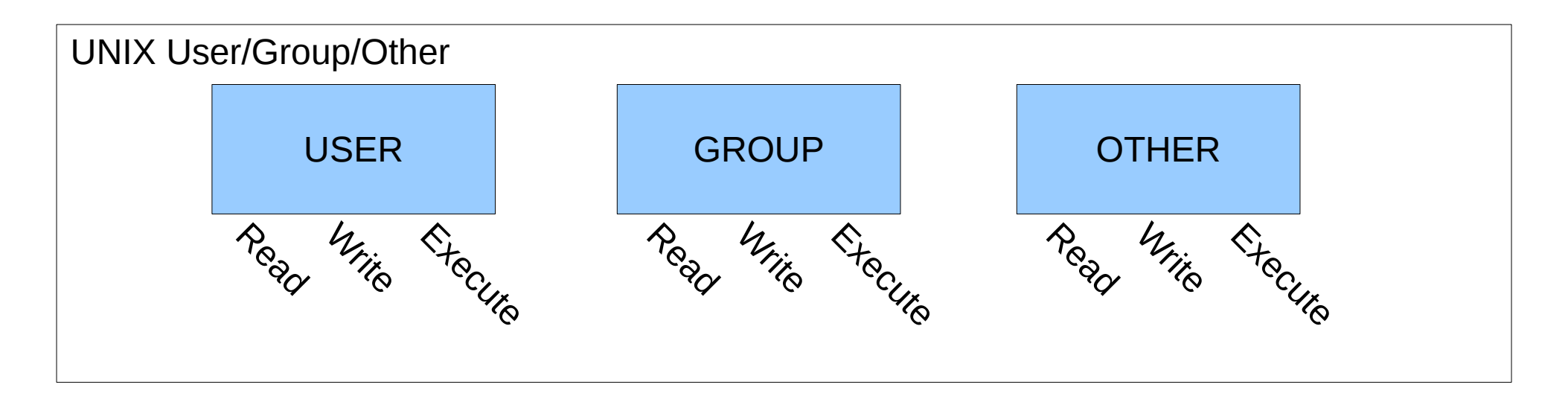

#### Additional Access Control List Specifications

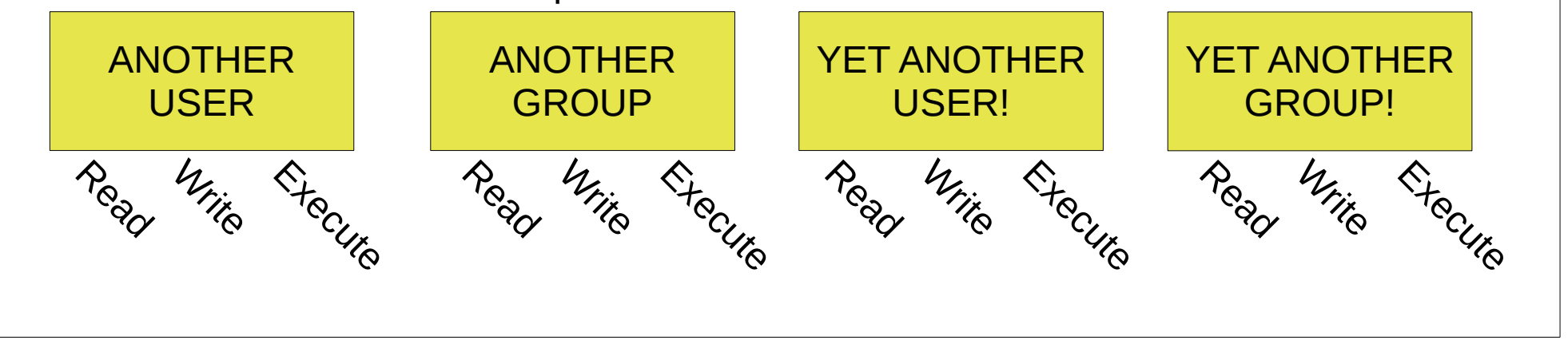

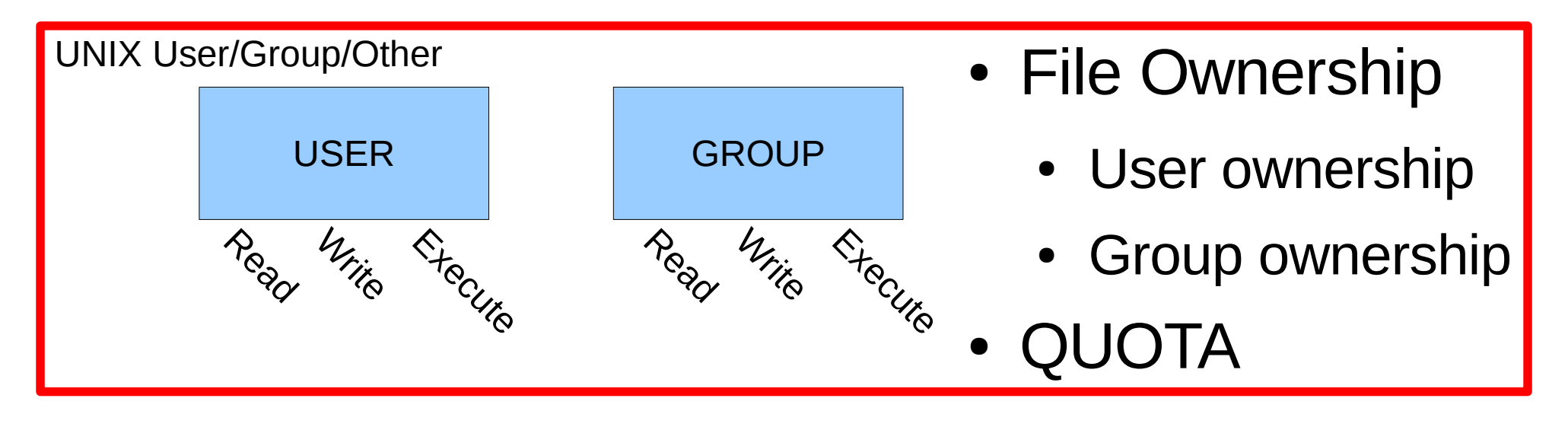

#### Additional Access Control List Specifications

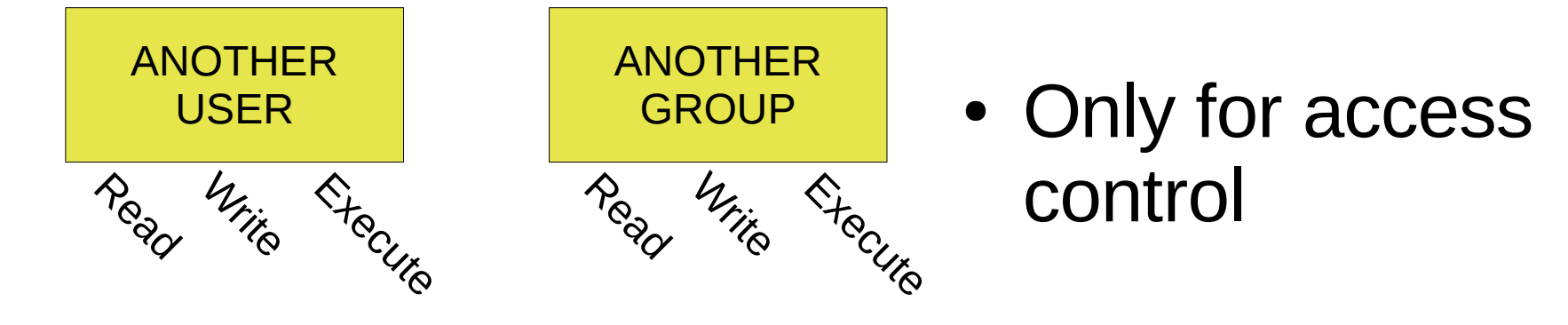

- Permissions are additive
	- If a user matches multiple list entries, the maximum permissions allowed by any are granted.

# setfacl

- setfacl -m g:groupname:rwx
	- Give group "groupname" read, write and execute
- setfacl -m u:username:rwx
	- Give user "username" read, write and execute
- setfacl -x g:groupname
	- Remove groupname from the access control list
- setfacl -x u:username
	- Remove username from the access control list

# getfacl

• Lists all access control list entries:

me@zeus> getfacl afile # file: afile # owner: Samuel.Trahan # group: hwrf user::rwgroup::-- group:rstprod:r-x mask::r-x other::r--

# ACL For Restricted (rstprod) Data

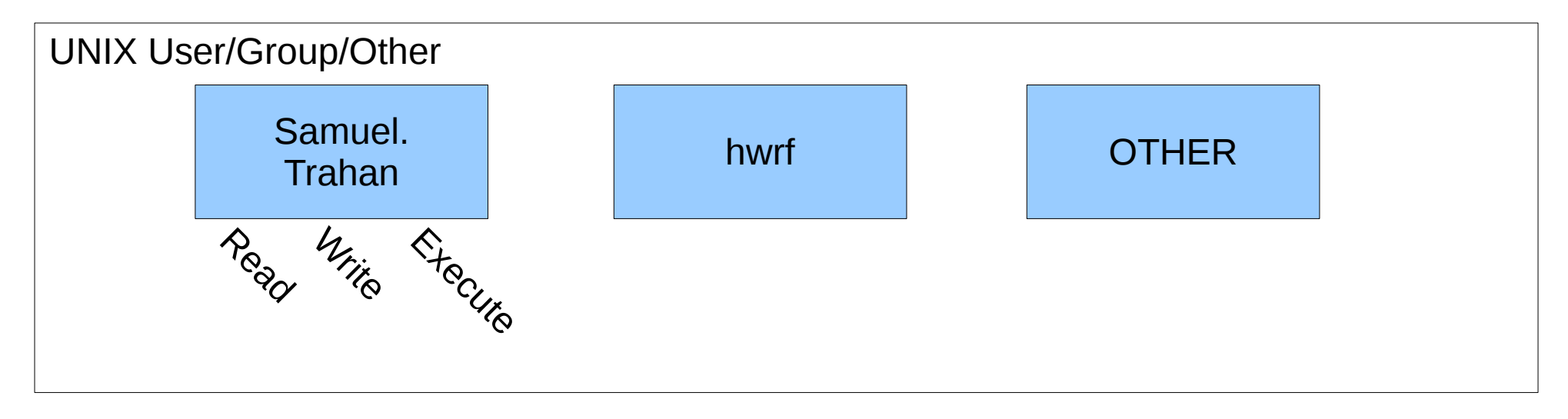

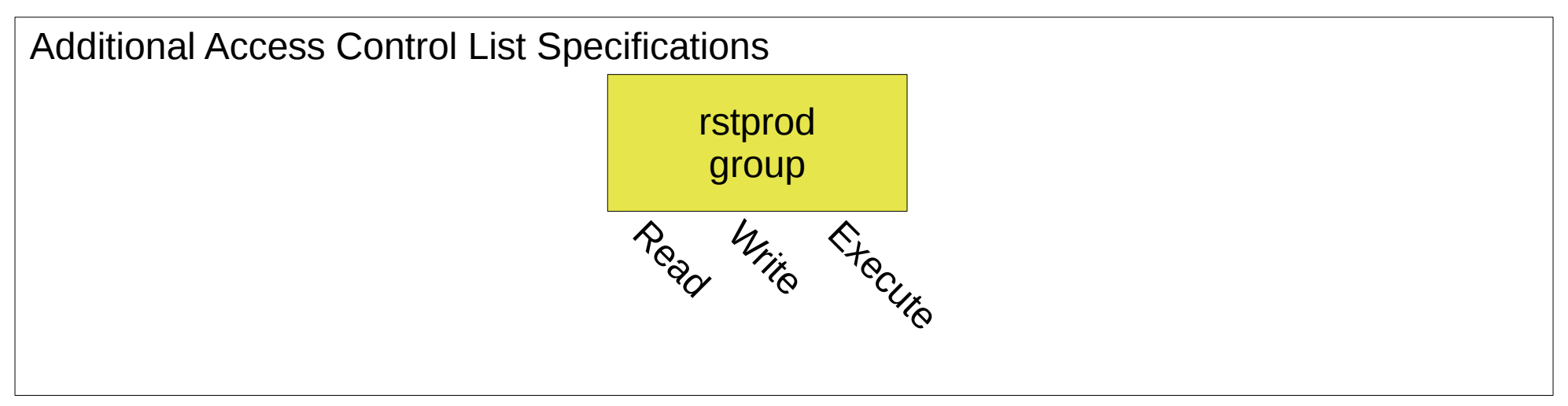

# ACL for Restricted (rstprod) Data

• Lists all access control list entries:

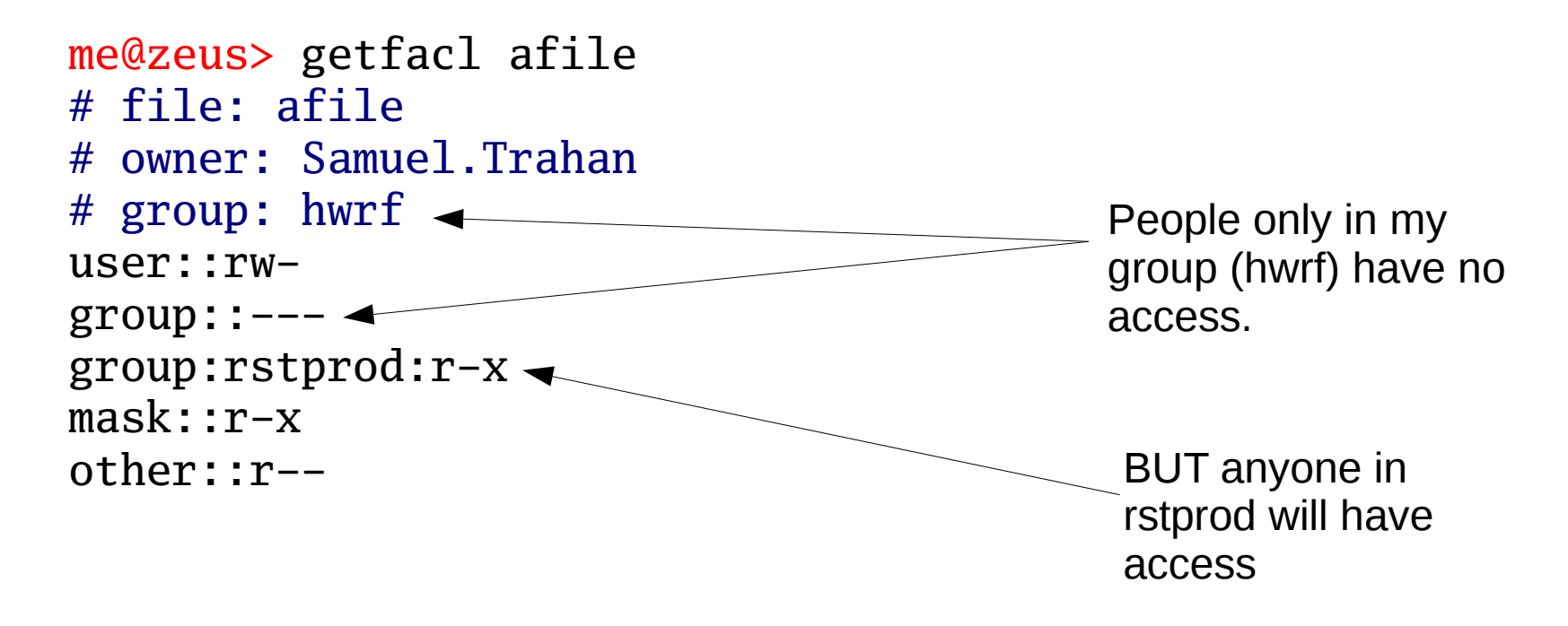

#### Rstprod Utilities Craig Tierney

- tag rstprod
	- remove group permissions, add rstprod permissions
	- does NOT change group ownership back to your group.
- untag rstprod
	- removes extra ACL entries (anything other than user, group, other). This will remove the extra "rstprod" permissions but will not add back in your group's permissions.
- is\_rstprod
	- determines if file is correctly set to have rstprod permissions